## **USING THE IDEAL ASSESSMENT REPORTING PORTAL**

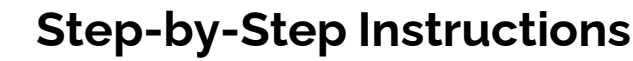

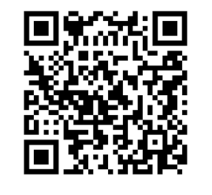

<https://eportal.isdh.in.gov/CDHHEAssessmentPortal/>

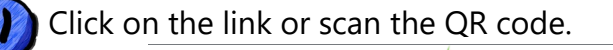

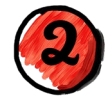

Click on the red word 'here'.

**Language Assessments** Assessment, Evaluation, and Programming

**Language Assessments** Continued Oral and Written Language Scales, Se

**Language Assessments Reporting** na Code 20-35-12: Indiana Deaf Education and Assessments of Language Click here to report scores in accordance with IDEAL

Center for Deaf<br>and Hard of Hearing Education

> **Benchmark / Alternative Assessments** ildren's Communication Checklist 2

**Tip:** 

**Bookmark this website!**

Indicate if you have permission to enter identifying information then if so, enter the child's identifying information. Gathering this information is essential to allow the Center to provide child-specific assistance to teachers, schools, and interventionists. Here is a sample parent letter to gain permission to include personally identifying information (PII) when entering data: <https://bit.ly/3zY6VRn>

## **Identifying Information** Do you have parent/guardian consent to share  $\bigcirc$  Yes personal identifiable information?  $\bigcirc$  No \* must provide value **First Name** must provide value **Last Name** must provide valu  $\boxed{\frac{1}{32}}$   $\boxed{\text{Today}}$   $\boxed{\text{Y-M-D}}$ DOB must provide value Sex  $\overline{\phantom{a}}$ \* must provide value **First Steps Cluster or School District First Steps Agency or School** \* muse nemáda valua **First Steps ID or STN**

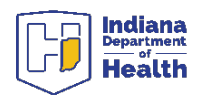

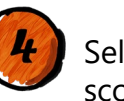

page.

Select your test(s) then enter the scores.

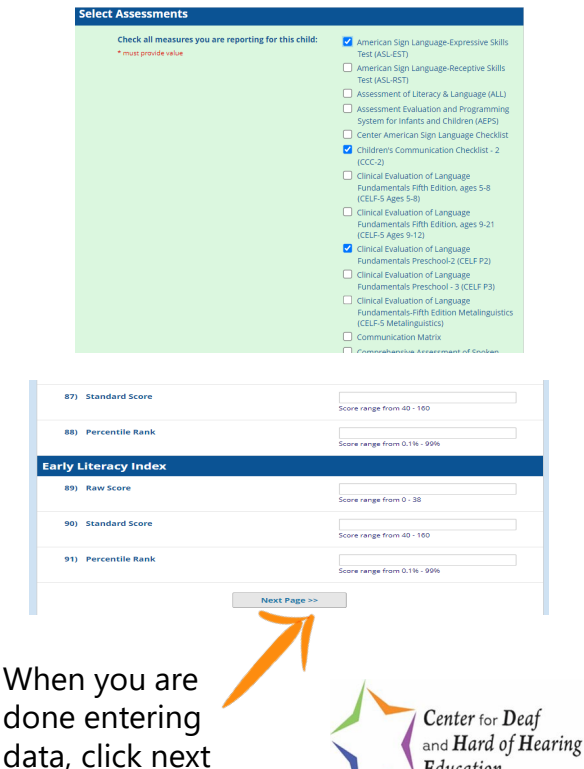

Education

## **USING THE IDEAL ASSESSMENT REPORTING PORTAL**

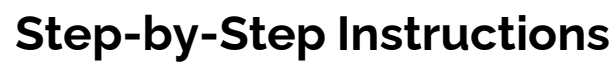

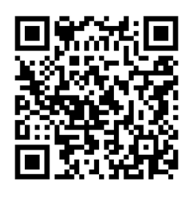

<https://eportal.isdh.in.gov/CDHHEAssessmentPortal/> **Tip:** 

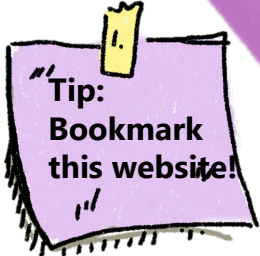

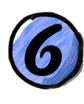

Save and/or print the report. After you download this report, it can then be uploaded to IIEP.

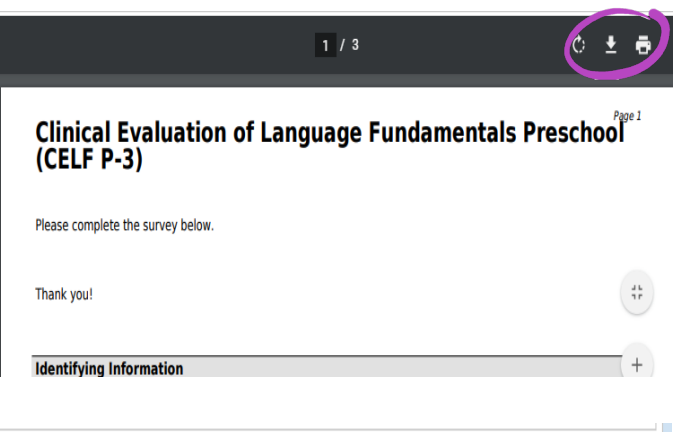

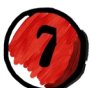

Check if the information is correct. Then click the box that you certify the data is correct.

V I certify that all the information in the document above is correct. I understand that clicking 'Submit' will electronically sign the form and that signing this form electronically is the equivalent of signing a physical document.

If any information above is not correct, you may click the 'Previous Page' button to go back and correct it.

<< Previous Page

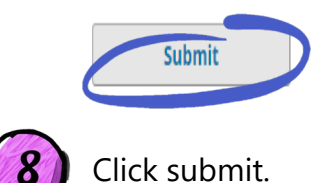

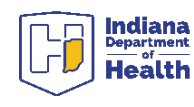

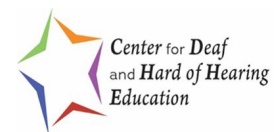